# Windows 11 Mettre en œuvre et gérer

*Mise à jour nov. 2023*

**18 nov.-22 nov. 02 sept.-06 sept. 01 juil.-05 juil. 27 mai-31 mai**

**Nantes / Rennes : 2825 € HT Brest / Le Mans : 2825 € HT Certification : NON**

aginius

**Durée** 5 jours (35 heures )

*« Délai d'accès maximum 1 mois »*

#### **OBJECTIFS PROFESSIONNELS**

 Acquérir les connaissances et les compétences pour installer et configurer les ordinateurs de bureau et périphériques Windows 10 ou 11 dans un environnement d'entreprise Windows Server, implémenter les fonctionnalités de Windows afin d'améliorer la sécurité du réseau, surveiller et restaurer des fichiers, des pilotes et restaurer Windows

#### **PARTICIPANTS**

 Technicien, informaticien ayant en charge le support des ordinateurs de bureau, les périphériques, les ressources réseau et la sécurité associée

#### **PRE-REQUIS**

 Connaître les principes fondamentaux des réseaux, être familier avec ctive Directory Domain Services (ADDS) et les principes fondamentaux de la gestion des services AD DS

#### **MOYENS PEDAGOGIQUES**

- Réflexion de groupe et apports théoriques du formateur
- Travail d'échange avec les participants sous forme de
- Utilisation de cas concrets issus de l'expérience professionnelle
- Validation des acquis par des questionnaires, des tests d'évaluation, des mises en situation et des jeux pédagogiques.
- Remise d'un support de cours.

#### **MODALITES D'EVALUATION**

- Feuille de présence signée en demi-journée,
- Evaluation des acquis tout au long de la formation,
- Questionnaire de satisfaction,
- Positionnement préalable oral ou écrit,
- Evaluation formative tout au long de la formation,
- Evaluation sommative faite par le formateur ou à l'aide des certifications disponibles,
- Sanction finale : Certificat de réalisation, certification éligible au RS selon l'obtention du résultat par le stagiaire

#### **MOYENS TECHNIQUES EN PRESENTIEL**

 Accueil des stagiaires dans une salle dédiée à la formation, équipée d'ordinateurs, d'un vidéo projecteur d'un tableau blanc et de paperboard. Nous préconisons 8 personnes maximum par action de formation en présentiel

#### **MOYENS TECHNIQUES DES CLASSES EN CAS DE FORMATION DISTANCIELLE**

- A l'aide d'un logiciel comme Teams, Zoom etc... un micro et éventuellement une caméra pour l'apprenant,
- suivez une formation uniquement synchrone en temps réel et entièrement à distance. Lors de la classe en ligne, les apprenants interagissent et comuniquent entre eux et avec le formateur.
- Les formations en distanciel sont organisées en Inter-Entreprise comme en Intra-Entreprise.
- L'accès à l'environnement d'apprentissage (support de cours, labs) ainsi qu'aux preuves de suivi et d'assiduité (émargement, évaluation) est assuré. Nous préconisons 4 personnes maximum par action de formation en classe à distance

#### **ORGANISATION**

Les cours ont lieu de 9h à 12h30 et de 14h à 17h30.

#### **PROFIL FORMATEUR**

- Nos formateurs sont des experts dans leurs domaines d'intervention
- Leur expérience de terrain et leurs qualités pédagogiques constituent un gage de qualité.

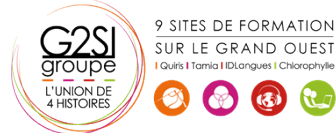

#### **A L'ATTENTION DES PERSONNES EN SITUATION DE HANDICAP**

 Les personnes atteintes de handicap souhaitant suivre cette formation sont invitées à nous contacter directement, afin d'étudier ensemble les possibilités de suivre la formation.

### **Programme de formation**

#### **Introduction à Microsoft Windows (02h30)**

- Naviguer dans Windows
- Configurer le menu Démarrage
- Configurer le bureau

#### **Installation de Windows (01h15)**

- Installer Windows
- Mise à jour de Windows

#### **Configuration de Windows (03h45)**

- Utiliser les paramètres
- Utiliser le panneau de contrôle
- Utiliser Windows PowerShell
- Utiliser les GPOs
- Connecter un compte Microsoft
- Synchroniser les paramètres entre les périphériques

#### **Configuration de la connectivité réseau (02h30)**

- Configurer les adresses IP manuellement
- Configurer les paramètres automatiques IP
- Configurer les paramètres DNS
- Tester la résolution de nom

#### **Gestion du stockage (03h00)**

- Ajouter un disque
- Créer un volume simple
- Compresser un dossier
- Autoriser les quotas de disques
- Créer un espace de stockage

#### **Gestion des fichiers et imprimantes (03h45)**

- Les systèmes de fichiers
- Configurer et gérer l'accès aux fichiers
- Créer et sécuriser un dossier de données
- Partager le dossier de données
- Configurer les dossiers de travail
- Installer et partager une imprimante

#### **Gestion des applications dans Windows (03h00)**

- Vue d'ensemble des méthodes utilisées pour fournir les applications aux utilisateurs
- Installer te mettre à jour les applications depuis el Windows Store
- Contrôler l'accès au Windows Store
- Télécharger une application
- Configurer les navigateurs web

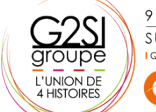

9 SITES DE FORMATION SUR LE GRAND OUEST  $\left($   $\otimes$   $\right)$   $\left($   $\otimes$   $\right)$ 

#### **Gestion de la sécurité des données (01h45)**

- Vue d'ensemble des menaces liées à la sécurité des données
- Sécuriser les données avec EFS
- Mettre en œuvre et gérer BitLocker

#### **Gestion de la sécurité des périphériques (03h00)**

- Utiliser les paramètres de sécurité pour atténuer les menaces
- Configurer le contrôle des comptes utilisateurs
- Créer les règles de sécurité
- Tester les règles de sécurité
- Configurer les prompts UAC

#### **Gestion de la sécurité réseau (03h45)**

- Vue d'ensemble des menaces liées à la sécurité réseau
- Pare-feu Windows
- Créer et tester des règles entrantes
- Créer et tester des règles sortantes
- Créer et tester des règles de sécurité de connexion
- Configurer Windows Defender

#### **Maintenance de Windows (03h45)**

- Mettre à jour Windows
- Configurer les mises à jour pour un périphérique
- Configurer les mises à jour avec les GPOs
- Utiliser le centre de maintenance
- Surveiller les évènements
- Surveiller la fiabilité et la performance

#### **Dépannage et restauration (03h45)**

- Installer la mise à jour d'un pilote de périphérique
- Restaurer un pilote de périphérique antérieur
- Utiliser l'historique pour restaurer les fichiers
- Utiliser des versions antérieures pour restaurer des fichiers
- Restaurer un périphérique avec un point de restauration
- Utiliser les options avancées de redémarrage pour restaurer un périphérique

## aginius